Artículo

[Kurro Lopez](https://es.community.intersystems.com/user/kurro-lopez) · 2 mar, 2021 Lectura de 1 min

[Open Exchange](https://openexchange.intersystems.com/package/errors-global-analytics)

# **Análisis de errores de aplicación**

¡Hola, desarrolladores!

Como sabeis, los errores de la aplicación están en el global ^ERRORS. Aparecen si los llamas:

# d e.Log()

en la sección Catch de [Try-Catch.](https://community.intersystems.com/post/try-catch-block-i-usually-use-intersystems-objectscript)

Con la [propuesta](https://community.intersystems.com/post/sql-error-global) de @ Robert Cemper, ahora se puede utilizar SQL para examinarlo.

Inspirado por el módulo de Robert, presenté un módulo simple de [IRIS Analytics](https://openexchange.intersystems.com/package/errors-global-analytics) que muestra estos errores en un dashboard:

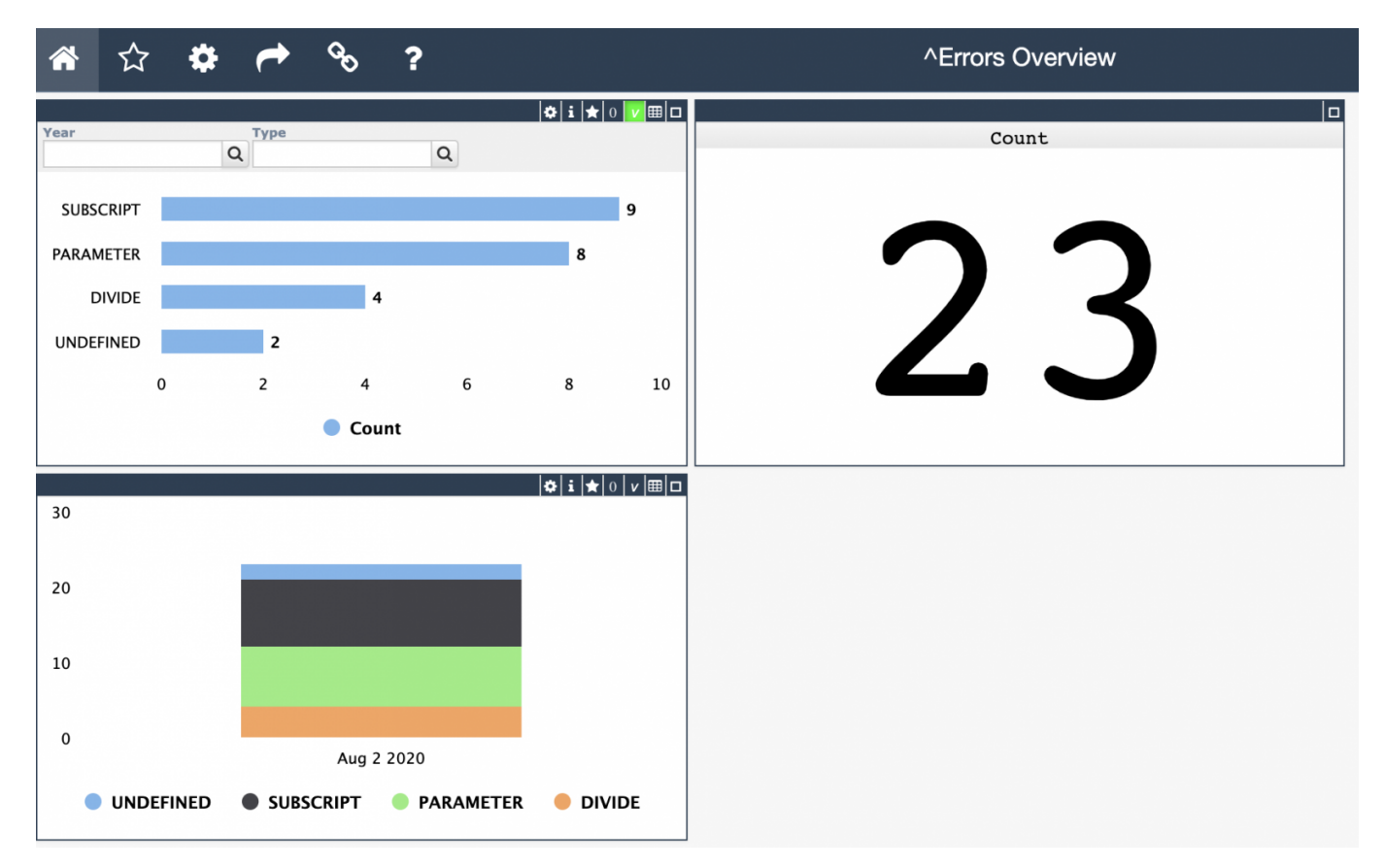

Y se pueden explorar las líneas si se hace clic en los gráficos:

## **¿Cómo usarlo?**

Se puede instalar el módulo con el siguiente comando ZPM:

## USER>zpm "install objectscript-errors-analytics"

Si se tiene un error en este namespace (ej. en USER), se puede consultar el panel en el navegador:

### http://localhost:yourport/dsw/index.html#!/d/Errors/Overview.dashboard?ns=USER

Y se pueden generar algunos errores aleatorios con el siguiente comando:

#### do ##class(shvarov.objectscript.errors.analytics.setup).GenerateErrors()

Y para actualizar los datos y reconstruir el cubo:

#### do ##class(shvarov.objectscript.errors.analytics.setup).Run()

¿Qué tiene de bueno este proyecto? Que utiliza una nueva función de la versión [0.2.5 ZPM](https://openexchange.intersystems.com/package/ObjectScript-Package-Manager-2) para desplegar [recursos de IRIS Analytics.](https://github.com/evshvarov/errors-global-analytics/blob/9b28b42537dfef638b182aa527ee734d3cab9adf/module.xml#L27)

¡Espero vuestros comentarios y colaboraciones!

[#Analítica](https://es.community.intersystems.com/tags/analytics) [#Docker](https://es.community.intersystems.com/tags/docker) [#Gestión de errores](https://es.community.intersystems.com/tags/error-handling) [#Monitorización](https://es.community.intersystems.com/tags/monitoring) [#ObjectScript](https://es.community.intersystems.com/tags/objectscript) [#InterSystems Package Manager \(IPM\)](https://es.community.intersystems.com/tags/intersystems-package-manager-ipm) [#InterSystems IRIS](https://es.community.intersystems.com/tags/intersystems-iris) [#InterSystems IRIS BI \(DeepSee\)](https://es.community.intersystems.com/tags/intersystems-iris-bi-deepsee) [#Open Exchange](https://es.community.intersystems.com/tags/open-exchange) [Ir a la aplicación en InterSystems Open Exchange](https://openexchange.intersystems.com/package/errors-global-analytics)

**URL de fuente:**[https://es.community.intersystems.com/post/an%C3%A1lisis-de-errores-de-aplicaci%C3%B3n](https://es.community.intersystems.com/https://es.community.intersystems.com/post/an%C3%A1lisis-de-errores-de-aplicaci%C3%B3n)